## Programación—Certamen 1, jueves 13 de septiembre de 2012

```
Nombre: Rol:
```
**1.** [30 %] Indique qué es lo que imprimen los siguientes programas.

```
pc = 50pt = 40
pae = 30
print 'Nota: ', (pc+pt+pae)/3.0
```
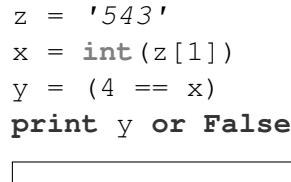

Rutee el siguiente programa e indique qué es lo que imprime.

Cada vez que el valor de una variable cambie, ponga su valor en una nueva fila de la tabla. La tabla tiene filas de sobra.

```
x = 2p = 'python'
k = 2m = 't'for i in range(1,len(p)-2):
  if i == 2 :
     m = m + 'p' \cdot xelse :
     m = m + p [ i ] * x
  x = 3 \star \star x - k \star \star xif x \div 2 = 0 :
     k += 3
      x \rightarrow 2else :
     x \rightarrow 4k \rightarrow 3print m + 'on'
```
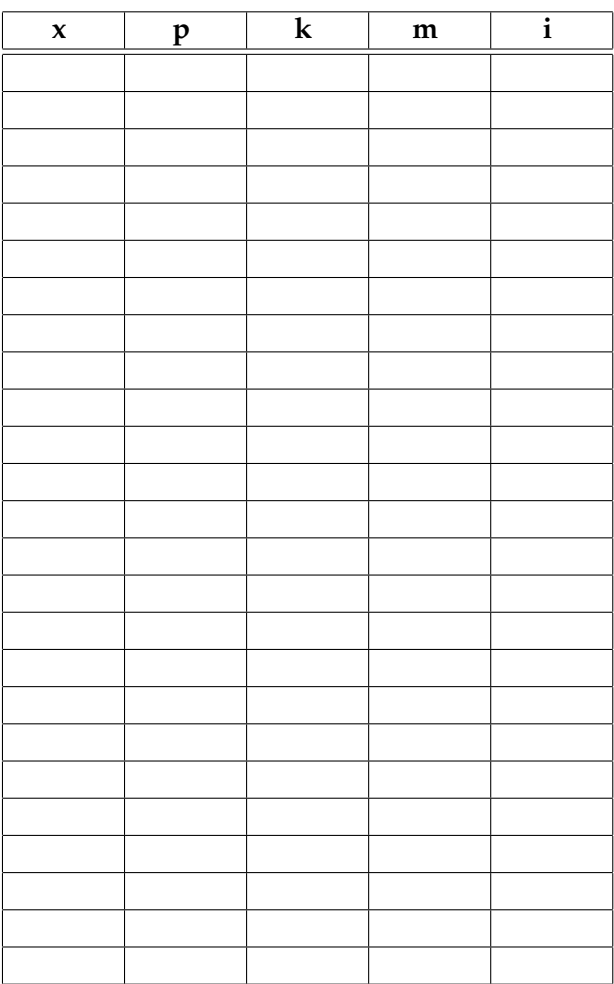

## Programación—Certamen 1, jueves 13 de septiembre de 2012

Nombre: Nombre: Rol:

**2.** [**35 %**] En las competencias de clavados, como las que usted probablemente vio en los recientes Juegos Olímpicos, cada salto es evaluado por un panel de siete jueces.

Cada juez entrega una puntuación en una escala de 1 a 10, con incrementos de ½. La puntuación más alta y la más baja son eliminadas. La suma de los cinco puntajes restantes es multiplicada por <sup>3</sup> ⁄5, y el resultado es multiplicado por el grado de dificultad del salto. El valor obtenido es el puntaje total del salto.

El ganador de la competencia es el clavadista que obtiene el puntaje total más alto.

*a*) Escriba un programa que pida al usuario ingresar el nombre de un clavadista, el grado de dificultad de su salto y los puntajes entregados por los jueces. Como salida, el programa debe imprimir el puntaje total obtenido.

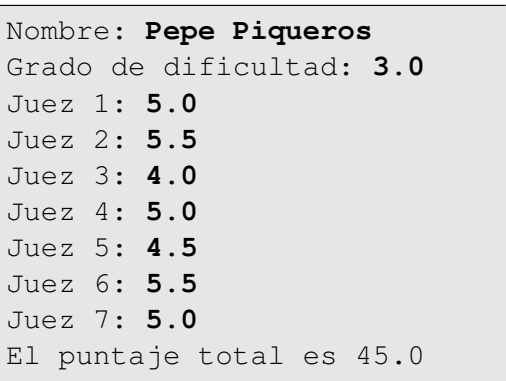

*b*) Escriba un programa que pregunte los datos de los saltos de varios clavadistas, y al final imprima el nombre del ganador. El programa debe terminar cuando el nombre ingresado sea FIN.

## Programación—Certamen 1, jueves 13 de septiembre de 2012

Nombre: Nombre: Rol:

**3.** [**35 %**] La empresa de buses **rawbus** requiere implementar un sistema de asignacion de asientos ´ para cada uno de los buses.

Para ello se debe implementar en base a los siguientes requerimientos. La disponibilidad de asientos se encuentra en una cadena de caracteres que contiene las letras a (pasajero adulto), e (pasajero estudiante) y  $\vee$  (vacío). El índice de esa cadena de caracteres representa el asiento. Por ejemplo la cadena de caracteres vaaaev indica que el asiento 1 y 6 están vacíos, hay 3 pasajeros adultos en los asientos 2, 3 y 4, y un estudiante en el asiento 5.

Escriba un programa que permita al usuario ingresar la cadena de caracteres con los asientos utilizados y no utilizados. Luego permita ingresar el tipo de pasajero (estudiante o adulto) y finalmente el número del asiento que el pasajero desea utilizar. Si el asiento se encuentra ocupado, se deberá volver a ingresar otro número de asiento.

El programa dejará de solicitar información sólo cuando se ingrese el valor  $0$  (cero), o bien, cuando ya no queden más asientos disponibles (vacios). Una vez terminado el programa debe mostrar la cantidad total de pasajes comprados por adultos y estudiantes, y el total de dinero recaudado por las ventas, considerando que las tarifas son: \$2200 para estudiantes y \$4000 para adulto.

Nota: Asuma que el usuario ingresa datos válidos.

```
asientos: vaaaev
persona: adulto
Asiento: 1
Asignado!
persona: 0
Adultos: 4
Estudiantes: 1
Recaudacion: 18200
                      asientos: avaaaaaaaaa
                      persona: estudiante
                      Asiento: 1
                      Ocupado!
                      Asiento: 2
                      Asignado!
                      Bus lleno
                      Adultos: 10
                      Estudiantes: 1
                      Recaudacion: 50200
                                              asientos: eeeeeeee
                                              Bus lleno
                                              Adultos: 0
                                              Estudiantes: 8
                                              Recaudacion: 17600
```
Ayuda:

Reemplazar un carácter de un string:  $\blacksquare$ 

```
>>> cadena = 'avvaav'
>>> print cadena[:1], cadena[2:]
a vaav
>>> print cadena[:1] + 'e' + cadena[2:]
aevaav
```
La función count:

```
>>> a = 'juege'>>> print a.count('e')
2
```